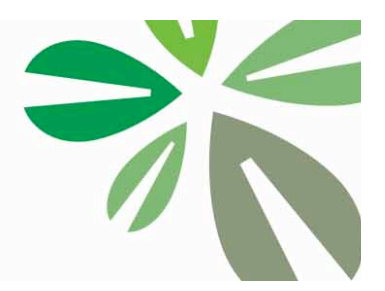

## **GREEN BUILDING COUNCIL RUSSIA**

## **Instructions on Accessing Member-only Resources and Editing your Member Profile**

Dear
RuGBC
member,

By now, you should have received a separate email from RuGBC Administration <info@rugbc.org> with your RuGBC username and password. If you don't see it in your inbox, please check your spam folder and make sure to add RuGBC email addresses to your contact list. If you cannot find the email, please email your inquiry to membership@rugbc.org

You will need your username and password to access member-only resources on RuGBC website and update your member profile. Profiles of corporate members include descriptions on their company (in Russian and English, 250 words), their logo, link to the website and contact info.

To
access
member‐only
resources,
please
do
the
following:

1. Locate and click "Log In" links on the RuGBC homepage (in the upper right corner or on the menu bar);

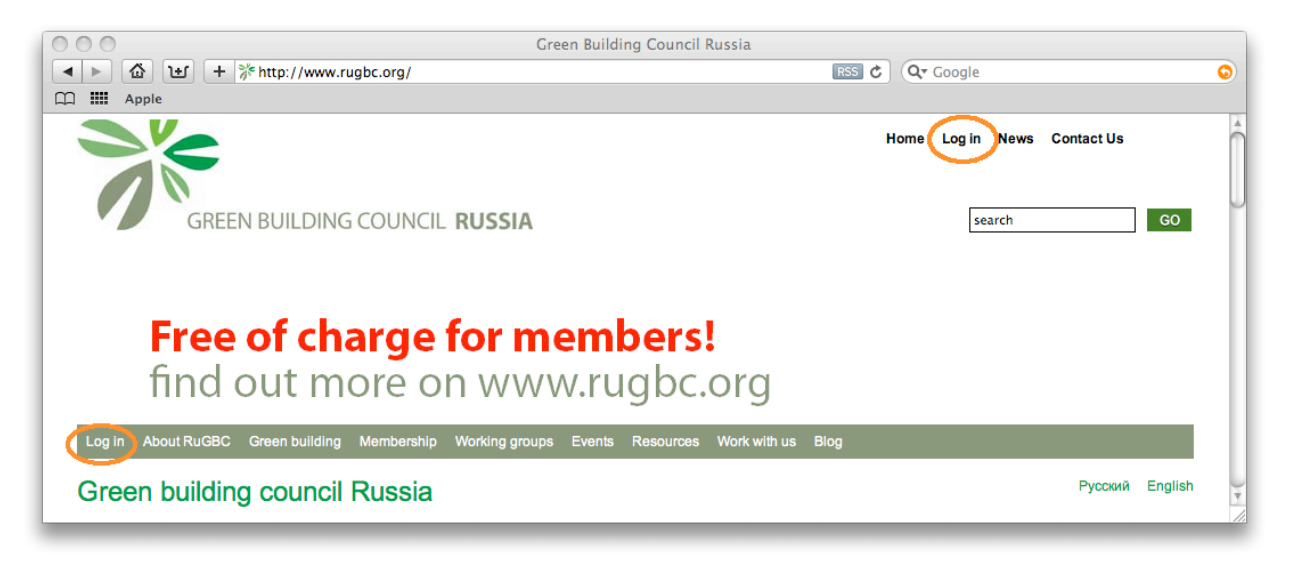

2. Log in with your username and password. You should now be able to access all member-only resources.

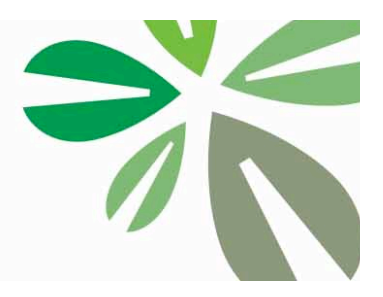

## To
edit
your
member
profile,
please
do
the
following:

1. After you have logged in with your username and password, click on the «log in» link. Once you have done this,
select
«Click
here
to
go
to
your
Profile
page»
link.

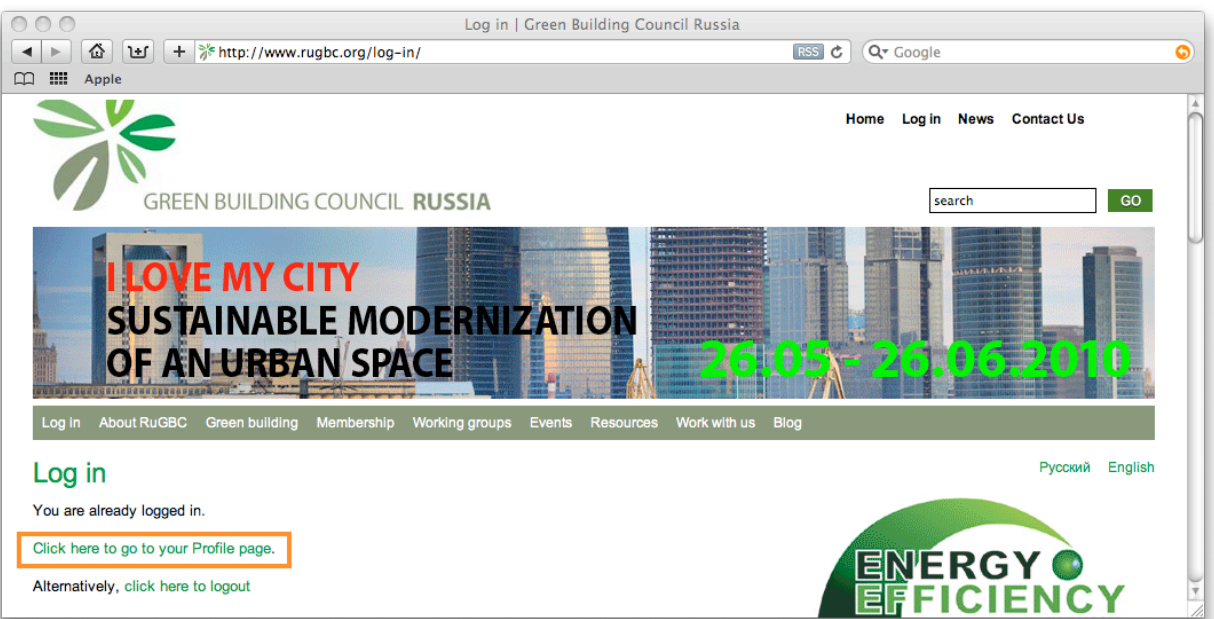

- 2. On
your
profile
page
you
can:
	- a. Add/
	change
	your
	address;
	- b. Add/ change contact person details (please note that these can be viewed by any RuGBC website visitor);
	- c. Add/ change company description in Russian and English. Descriptions should be around 250 words each for both Russian and English versions. If your company has any green specialties, policies or *credentials,
	we
	strongly
	suggest
	that
	you
	include
	that
	information
	in
	your
	description.*
	- d. Add/
	change
	company
	logo;
	- e. Change
	your
	password.
- 3. Once you are done making changes to your profile information, make sure to save the changes by clickling the «update
Profile»
button
at
the
bottom
of
the
page.

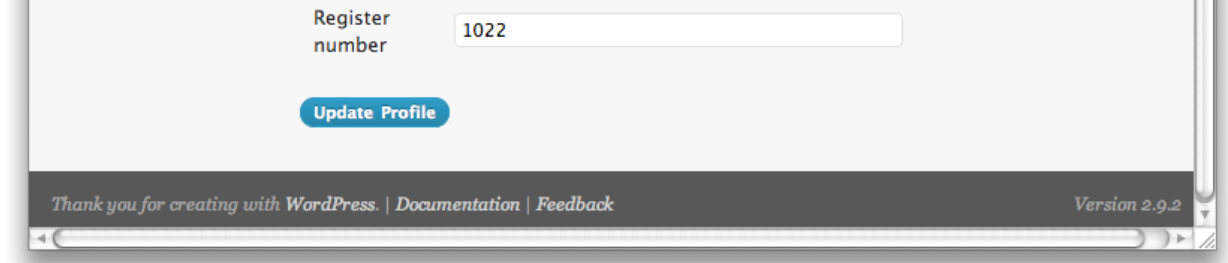

4. You can now view your member profile by selecting your company from the list of the current members at http://www.rugbc.org/members/current‐members/